# **[EPUB] 06**

Eventually, you will enormously discover a supplementary experience and feat by spending more cash. yet when? do you agree to that you require to get those every needs bearing in mind having significantly cash? Why dont yo It is your extremely own time to ham it up reviewing habit. accompanied by guides you could enjoy now is **06** below.

Disclaimer. All content on this website, including dictionary, thesaurus, literature, geography, and other reference data is for informational purposes only.

*06 - What does 06 stand for? The Free Dictionary*

The 06 file extension indicates to your device which app can open the file. However, different programs may use the 06 file type for different types of data.

## **06 File - What is it and how do I open it?**

Definition of 06 in the Definitions.net dictionary. Meaning of 06. What does 06 mean? Information and translations of 06 in the most comprehensive dictionary definition

May 01, 2022  $\cdot$  The first 14 digits are defined by GSM Association organization. The last digit is generated by an algorithm named Luhn formula and it has a control cha to each and every phone all over the world. The easiest way to IMEI check on any phone is to use the \*#06# sequence.

## **What does 06 mean? - definitions**

Sep 18, 2006 · Code \*#06#. Results 1 to 4 of 4. Thread Tools. 09-13-2006, 09:30 AM #1. Jim. Guest. When I enter \*#06# into a Siemens or Sony Ericsson phone, it will. what are these.

Watch the official music video for "06" by Koly P.Production by Creative Minds FirmDirector Joan PabonSUBSCRIBE to the Official WorldStarHipHop Channel for m

Jan 26, 2015 · These instructions include dialing \*#06# to retrieve your IMEI number. Let's first take a look at what is being circulated. If you lose your mobile: 1. Dial \* unique 15 digit 3. Note down this number anywhere, which will help trace your mobile in case of theft. 4.

Koly P "06" (WSHH Exclusive - Official Music Video) - YouTube

IMEI number helps to trace location of your phone if stolen or lost. IMEI number of your mobile phone can be identify by simply dialing \*#06#

Write 0.06 as. 0.06 1. Multiply both the numerator and denominator by 10 for each digit after the decimal point. 0.06 1. =  $0.06 \times 1001 \times 100$ . =  $0.6 \times 100$ . In order to reduce (GCF) for 6 and 100.

*Check IMEI Number in any phones - dial \*#06# - YouTube*

LISTEN TO #TM104: The Legend of the Snowman OUT NOW! https://Jeezy.lnk.to/TM104SHOP Official Jeezy Merch!https://Jeezy.lnk.to/JeezyShop FOLLOW JEEZY: https:/

#### **Jeezy - '06 (Audio) ft. Rick Ross - YouTube**

#### **IMEI CHECK - Free Online IMEI Number Checker | IMEI.info**

### **Code \*#06# - Cell Phone Forums**

*Should You Dial \*#06# if You Lose Your Mobile Phone?*

#### **0.06 as a Fraction [Decimal to Fraction Calculator]**

Associate the 06 file extension with the correct application. On. Windows Mac Linux iPhone Android. , right-click on any 06 file and then click "Open with" > "Choose another app". Now select another program and check

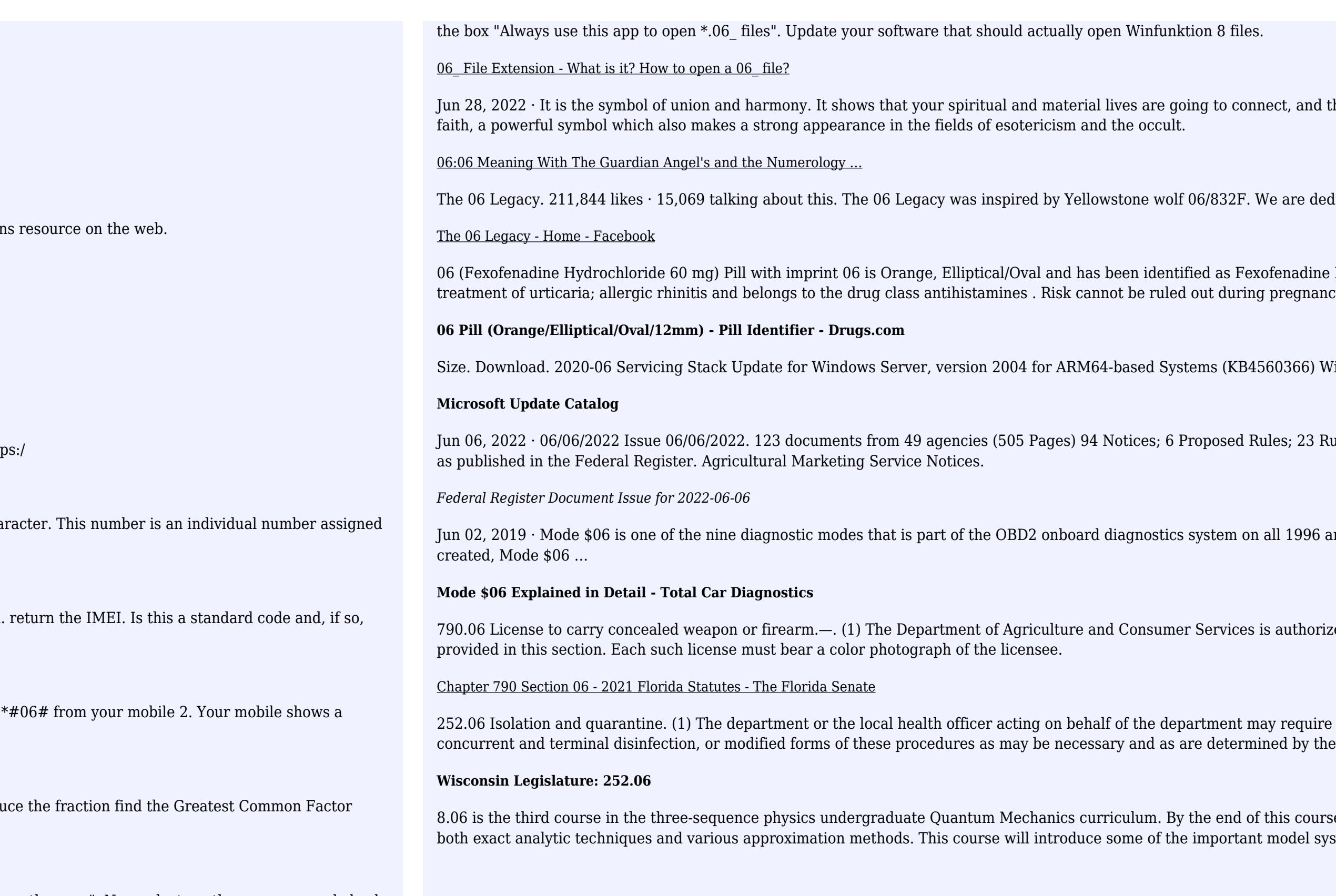

In 28, 2022 in the symbol of union and harmone spiritual and material shows that include the six-point star of the Jewish

We are dedicated to the protection of gray ...

06 xofenadine Hydrochloride 60 mg. It is supplied by Prasco Laboratories. Fexofenadine is used in the tg pregnancy.

560366) Windows 10, version ..

Rules; 23 Rules; 2 Significant Documents; Document Issue Table of Contents. This is the table of contents

1 all 1996 and newer vehicles… which can be easily scanned with professional OBD2 scanner. As originally

is authorized to issue licenses to carry concealed weapons or concealed firearms to persons qualified as

nay require isolation of a patient or of an individual under s. 252.041 (1) (b), quarantine of contacts,

f this course, you will be able to interpret and analyze a wide range of quantum mechanical systems using t model systems studied in ...